# **Object Oriented Programming in**

**C#**

# **Topics covered**

#### **Classes and Objects**

Instance Variables, Methods, Constructors, Properties, Access Specifiers, Static members and methods

#### **Inheritance**

Levels of Inheritance, Constructor and Inheritance, Polymorphism, Interfaces, Abstract classes, Delegates, Indexers, Sealed Classes, Exception handling

#### **Collections and Generics**

Bounded and Unbounded Collections, Generic Programming-Generic classes, Functions, Constraints on Generic Programming

# **Object**

- Objects encapsulate part of the application which can be a process, a chunk of data or an abstract entity
- Objects in C# are created from types with a special name in OOP called as class
- Also called as a real named instance
- The process of creation of an object of a class is instantiation

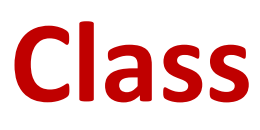

- An art of systematic arranging of information and behaviour into a meaningful entity
- Class helps to produce classification
- Encapsulation supports classification
- Defines asbstract charactreristics of an object
- A template for object creation
- Classes are means to provide modularity

## **Namespaces**

- A way to organize related classes and other types
- A logical grouping of elements
- A wrapper that wraps one or more structural elements to make them unique and differentiated from other elements
- Accpeted format is CompanyName.ProjectName.SystemSection
- Ex:Infotel.BillingApp.Customer.CustomerInfo (fully qualified name)

# **The "using" Directive**

- An abbreviate a class by Prefixing a keyword specified as "using" to a class's namespace
- Ex: using System; using Infotel.BillingApp.Customer;
- Most widely used namespace is "System"
- A care should be taken while naming a namespace
- Microsoft recommends the format for namespace names as;

<CompanyName>.<TechnologyName>

# **Namespace Aliases**

- Using keyword can also be used to assign aliases
- Syntax: using alias=Namespace name;
- $\bullet$  Ex:

```
using System
```

```
using CustData=Infotel.BillingApp.Customer;
```

```
class Test
```

```
public static int main()
```

```
{
```
}

}

{

```
CustData : : CustomerDetail c1=new CustData : : CustomerDetail();
```
.....

#### return 0;

# **Main() method**

- An Entry point method
- Must be static method of a class or a struct
- Must have a return type either int or void
- Default access modifier is private
- main() method can also be assigned as public explicitly
- Multiple main() methods return a compile time error
- Accepts a String array argument as; static void main(String[] args/arg/ar/../..)

# **CLASS DEFINITIONS IN C#**

C# uses the class keyword to define classes: class MyClass

```
{
// Class members.
```
}

}

By default, classes are declared as internal (explicit declaration is optional)

internal class MyClass

{ // Class members.

# **Various class access specifications**

1) public class MyClass

}

{ // Class members. } 2) public abstract class MyClass { // Class members, may be abstract.

# **Various class access specifications**

3) public sealed class MyClass

// Class members.

{

}

}

4) public class MyClass : MyBase {

// Class members.

# **Access Modifiers for Class Definitions**

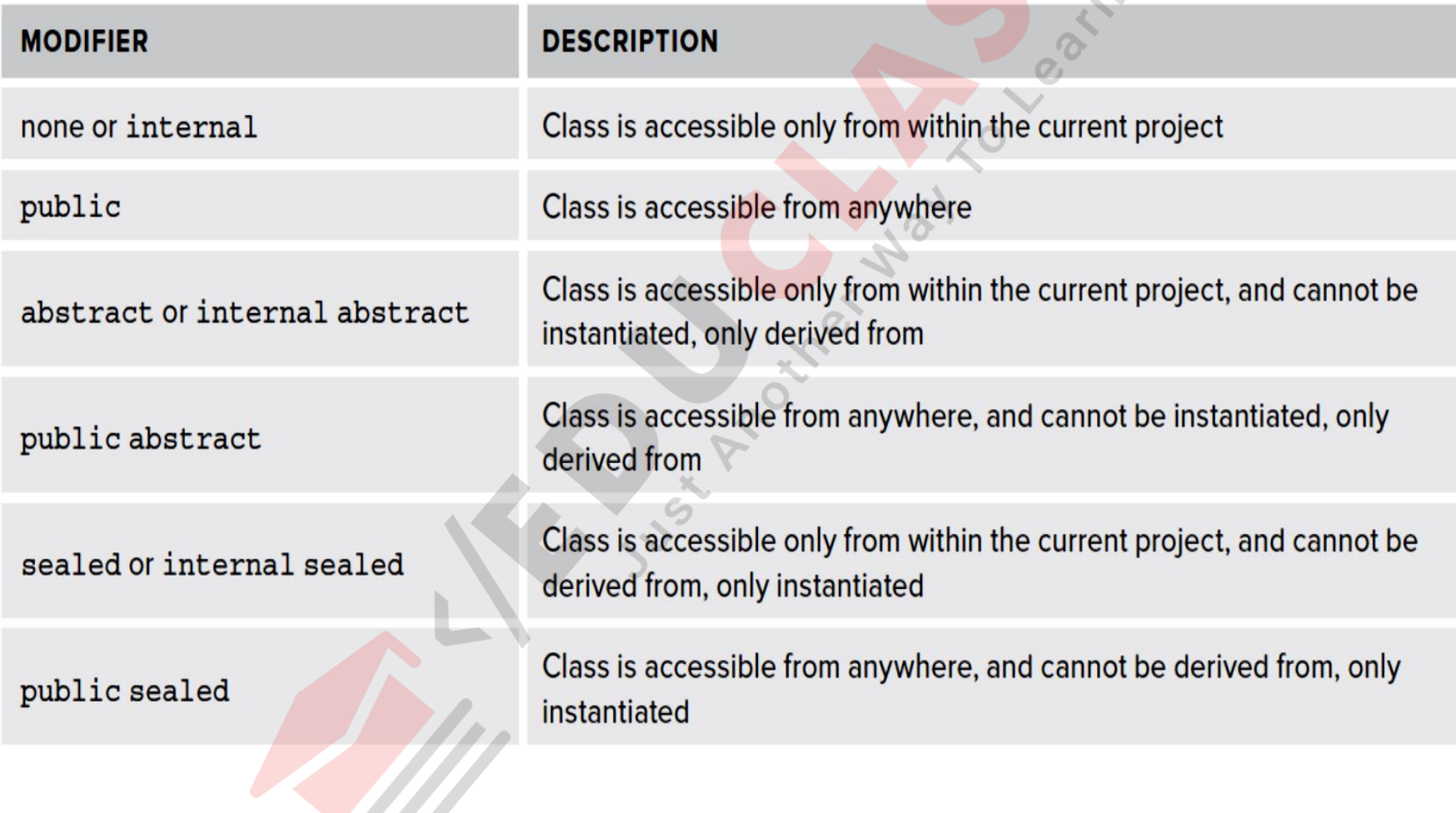

# **Defining and Using a Class**

class Circle

{

}

{

}

int radius; double Area()

return Math.PI \* radius \* radius;

# **Naming and Accessibility**

- Identifiers that are public should start with a capital letter. For example, Area starts with "A" (not "a") because it's public. This system is known as the PascalCase naming scheme.
- Identifiers that are not public (which include local variables) should start with a lowercase letter. For example, radius starts with "r" (not "R") because it's private. This system is known as the camelCase naming scheme

# **Constructors**

- A *constructor* is a special method that runs automatically when you create an instance of a class
- *new* Keyword is used to construct an object at runtime
- Construction happens in 3 steps: 1) Runtime grabs a chunk of memory from OS 2) Filling of fields defined by class 3) Invoke a constructor
- Has same name as class and accepts parameters
- Returning of a value is not allowed
- Every class in C# has a default Constructor

# **Example: Default Constructor**

```
class Circle
```
{

}

```
private int radius;
public Circle() // default constructor
{
   radius = 0;
}
public double Area()
{
   return Math.PI * radius * radius;
}
```
#### **Object Creation**

Circle c; // Create a Circle variable  $c = new Circle(); // Initialize it$ 

#### **Example: Overloading Constructors**

```
class Circle
```
{

}

```
private int radius;
public Circle() // default constructor
{
    radius = 0;
}
public Circle(int initialRadius) // overloaded constructor
{
   radius = initialRadius;
}
public double Area()
{
   return Math.PI * radius * radius;
}
```
### **Destructor**

- A method that is called to destroy the objects that are no longer in use
- A destructor is declared using  $( \nightharpoonup )$  tilde sign followed by the name of destructor
- Ex: class destdemo{

```
static void main(String[] args) {
```

```
Destruct obj1 = new Destruct()
```

```
}
class Destruct{
```

```
~Destruct()
```

```
{
```
}

}

}

Console.WriteLine("Destructor is called");

# **this keyword**

- Refers to the current instance of a class
- Cannot be used with static members
- "this" keyword is followed by "." operator for accessing instance members
- Ex: public class Account{ double accBalance; public void Balance() { this.accBalance=10000;

}

}

# **Static Classes**

- A static class or its members do not need any object to call them
- Calling is possible through direct using a class name
- Use of static keyword to define a class and its members
- Ex: static class employee{ public static int id; public static int tele\_phone;
- Ex: Math.sqrt(25);

}

Static classes are sealed (No inherit capability)

# **Static Constructor**

- Doesn't accept any parameters and access modifiers.
- Invokes automatically, whenever we create a first instance of class.
- Invoked by CLR so we don't have a control on static constructor execution order in c#.
- Only one static constructor is allowed to create.

## **Partial Classes**

#### **circ1.cs**

{

}

```
partial class Circle
```

```
public Circle() // default constructor
{
   this.radius = 0;
}
public Circle(int initialRadius) // overloaded constructor
{
   this.radius = initialRadius;
}
```
### **Partial Classes cont..**

```
circ2.cs
```
{

}

{

}

partial class Circle

```
private int radius;
public double Area()
```
return Math.PI \* this.radius \* this.radius;

# **Object Oriented Programming concepts**

# **Encapsulation**

- Process of hiding the irrelevant information of a specific object to a user
- Process of hiding internal facts
- As per OOP, encapsulation is wrapping up data and members of a class
- Restricts users from sharing & manipulating the data resulting into data protection
- Prevents data Corruption
- Binding member variables and methods into a single unit
- Increases the maintainability

# **Properties**

- Properties are used to encapsulate the fields and data in a class
- Safer and Controlled approach as compared to field value accessing using assignment
- A property is a cross between a field and a method
- Syntactically access to Properties is same as fields access
- Access to the fields and properties is done by the operator . (dot)
- Access is achieved by keywords get and set
- Accessibility of a property can *public*, *private*, or *protected*

# **Syntax for Property declaration**

*AccessModifier Type PropertyName*

{

}

```
get
{
  // read accessor code
}
set
{
// write accessor code
}
```
# **Property Example**

 $\circ$ 

```
public class Person 
{
     public string FirstName
      {
                                   Jor Rocker
          get
          { 
            return firstName; 
          }
          set 
          {
             firstName = value; }} 
      }
}
```
# **Properties Example cont..**

```
public class Button: Control
{
   private string caption;
   public string Caption {
      get {
         return caption;
           }
      set {
         caption = value;Repaint();
      }
   }
}
```
Button  $b = new Button()$ ;  $b$ . Caption = "OK"; String s = b.Caption;

## **Indexers**

- An *indexer* is a special kind of property that you can add to a class to provide array-like access
- An indexer encapsulates a set of value
- Enables objects of a class to access its members using an index notation
- Indexers can use non-numeric subscripts
- Ex: public int this [ string name ] { ... }
- Indexers can be overloaded whereas arrays cannot

# **Indexers cont..**

- Access through a variable name and square bracket
- Syntax:

<access modifier> <Return Type> this [arg list] {

get { //code for get } set { //code for set

```
}
```
}

- Declaration using this keyword: public int this[string key]
	- { get { return storage.Find(key); } set { storage.SetAt(key, value); }

### **Indexers cont..**

Syntax:

var item = someObject["key"]; someObject["AnotherKey"] = item;

- Access modifier can be Private, Public, Protected, or Internal
- this keyword shows the object of current class
- Argument List is parameters passed (Atleast One Parameter required)
- Multiple type parameters are allowed (int, enum, String)
- All indexer in same class should have different signatures
- get and set portions are accessors

# **Inheritance**

- Inheritance promotes reusability of code
- Helps to eliminate redundant code
- A class derives properties from another class
- Single Inheritance
- Hierarchical Inheritance
- Multilevel Inheritance
- Multiple Inheritance (only through Interface)

# **Polymorphism**

- Allows you to invoke methods of a derived class through base class reference during runtime (Dynamic polymorphism)
- Provides different implementations of methods in a class that are called through the same name (Static polymorphism)
- Ex: Method overloading, Operator overloading, Indexer overloading

# **Abstraction**

- Abstraction and Encapsulation are complimentary to each other
- Process of showing general information and hiding the complex information
- Managing the complexity of the code
- Decomposing complex systems into smaller components
- Ex: abstract classes and methods

# **Creating Interfaces**

- An interface does not contain any code or data; it just specifies the methods and properties that a class that inherits from the interface
- An interface enables you to completely separate the names and signatures of the methods of a class from the method's implementation
### **Defining an Interface**

interface IComparable

{

}

int CompareTo(object obj);

- Never specify an access modifier (*public*, *private*, or *protected*)
- Replace the method body with a semicolon

### **Implementing an Interface**

```
interface IntfAccountBal
    int getBal();
}
class ImplInter : IntfAccountBal
{
     ... 
     public int getBal()
     {
        return balaAmount;
     }
}
```
 $\{$ 

### **Delegates**

- C# handles callback functions through delegate
- A special type of object that contains details of method rather than data
- A delegate holds three pieces of information
	- The name of method on which it makes call
	- The arguments (if any)
	- The return value (if any)
- Create and Use a delegate
	- 1) Declare a delegate
	- 2) Define delegate method
	- 3) Creating delegate objects
	- 4) Invoking delegate objects

### **Delegates cont..**

- A delegate holds reference of a method
- All delegates are implicity derived from System.Delegate class
- Declared using a delegate keyword followed by mehtod signature
- Syntax: <access modifier> delegate <return type> <delegate\_name>(<parameters>)
- Ex: public delegate void Print(int value);
- Ex: public delegate void Compute(int x, int y);
- Delegate types are implicitly sealed

### **Defining Delegate Methods**

- A method whose signature matches the delegate signature exactly
- Method can be a static or an instance
- Ex: public static void Add(int x, int y)

{

}

{

}

....

....

```
public void Multiply(int x, int y)
```
### **Creating and invoking Delegate objects**

• Syntax:

Delegate-name object-name

= new delegate-name(expression);

- expression can be a name of a method or an object of a delegate type
- Signature of method passed should be same as of delegate
- Ex: Compute cmp1

= new Compute(DelegateTest.Add);

• Ex: DelegateTest dt = new DelegateTest();

Compute cmp2= new Compute(dt.Multiply);

Ex: cmp1(30,20); cmp2(10,15);

### **Exception Handling**

- Exception is a runtime error arises due to some abnormal conditions
- Exception Handling relates to Capturing & Handling of runtime errors
- Compile time errors occur during compilation of a program
- Exceptions can be handled by using; 1) The try...catch...finally statement 2) The throw statement

#### **Exception Hierarchy in c#**

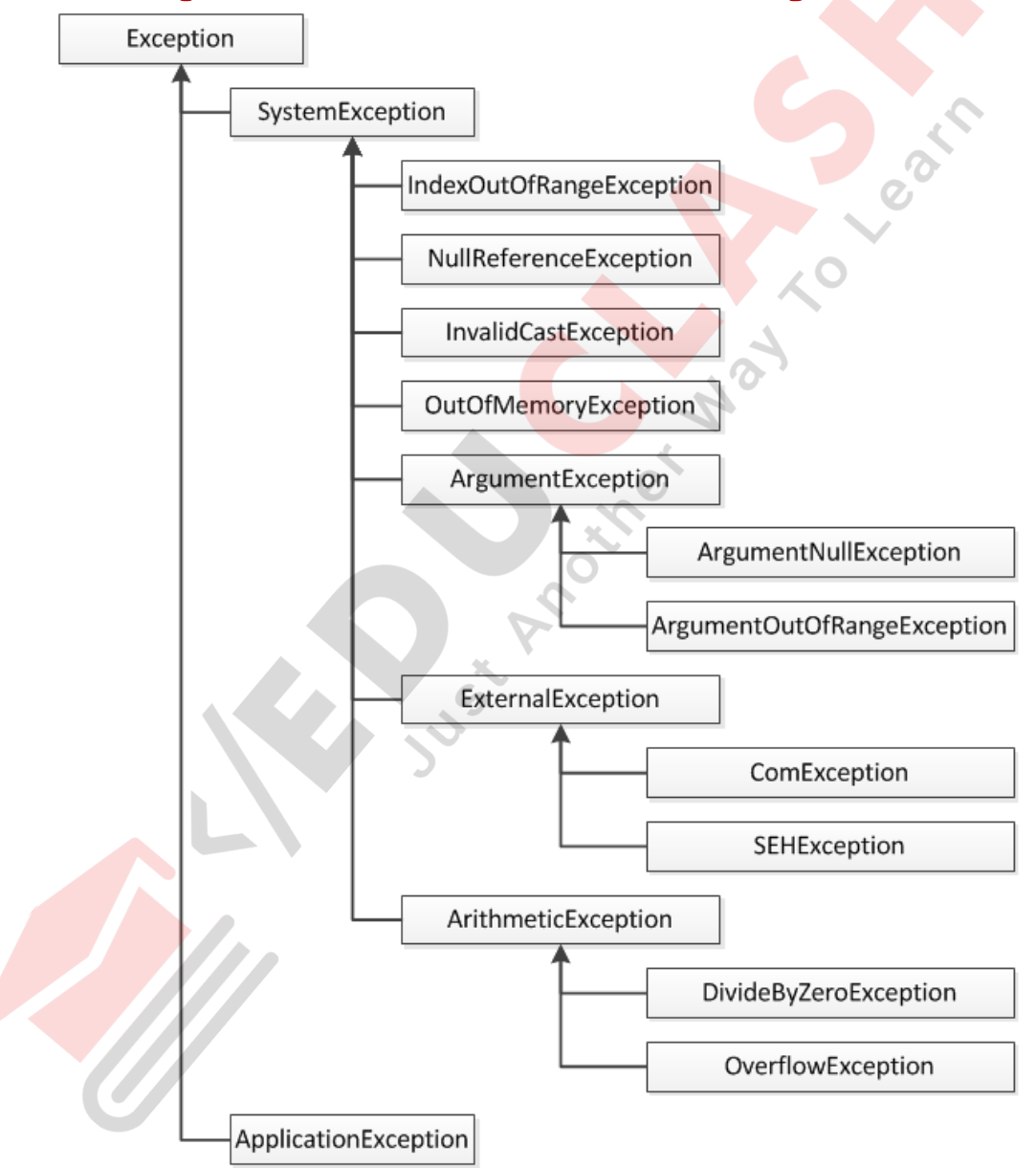

### **The try...catch...finally statement**

- try encloses the set of statements that can cause exception
- catch block handles the occured exception
- A try block can have single or multiple catch blocks
- The finally block results into absolute execution of statements
- Only one finally block is allowed for a try block

### **The try...catch...finally statement**

```
Ex:
try {
  div= 100/number;
}
catch (DivideByZeroException dbze) {
  Console.WriteLine("Exception occured");
}
finally {
  Console.WriteLine("Result is:"+ div);
  Console.ReadLine();
}
```
### **The throw statement**

- throw clause is used to raise an exception in case an error occurs in a program
- throw takes only a single argument
- If a throw statement is encountered, a program terminates
- throw clause can also be used to throw an exception programatically
- throw keyword is used to throw an exception

### **throw an Exception explicitly**

try { throw new DivideByZeroException(); } catch(DivideByZeroException) { Console.WriteLine("Exception Occured"); }

### **Checked and Unchecked Statements**

- Used to check memory overflow exceptions
- checked keyword is used to check the overflow for integral type arithmetic operations and conversions
- Ex: Value of a variable exceeds the required length
- unchecked keyword ignores the overflowchecking

# **Collections**

CO.

### **Collection Classes**

- Collection classes are used for maintaining lists of objects
- A collection can store & retrieve different types of Data
- Provides automatic memory management and capacity expansion
- It is possible to create a custom collection class
- A collection is an object that simply allows you to group other objects.
- Collection based classes provide support for Stacks, Queues, Lists, and Hash Tables.

### **Properties of Collection Classess**

- Collection classes are defined as part of the System.Collections or System.Collections.Generic namespace.
- Most collection classes derive from the interfaces ICollection, IComparer, IEnumerable, IList, IDictionary, and IDictionaryEnumerator and their generic equivalents.
- Using generic collection classes provides increased type-safety and in some cases can provide better performance, especially when storing value types.

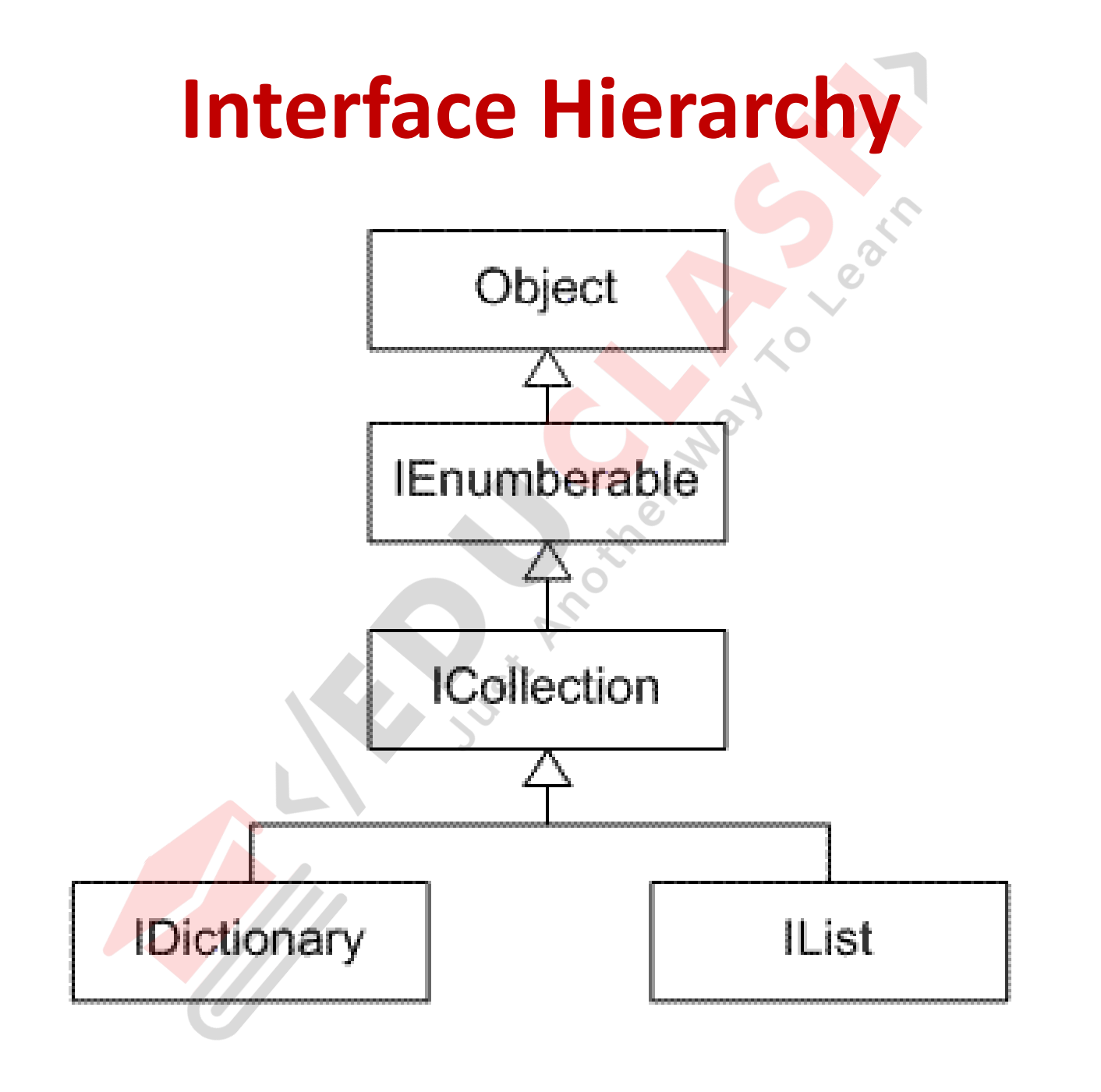

### **Collection classes in .Net class library**

- ArrayList Class
- HashTable Class
- Queue Class
- Stack Class
- SortedList Class
- A custom collection class can be created by implementing ICollection interface.

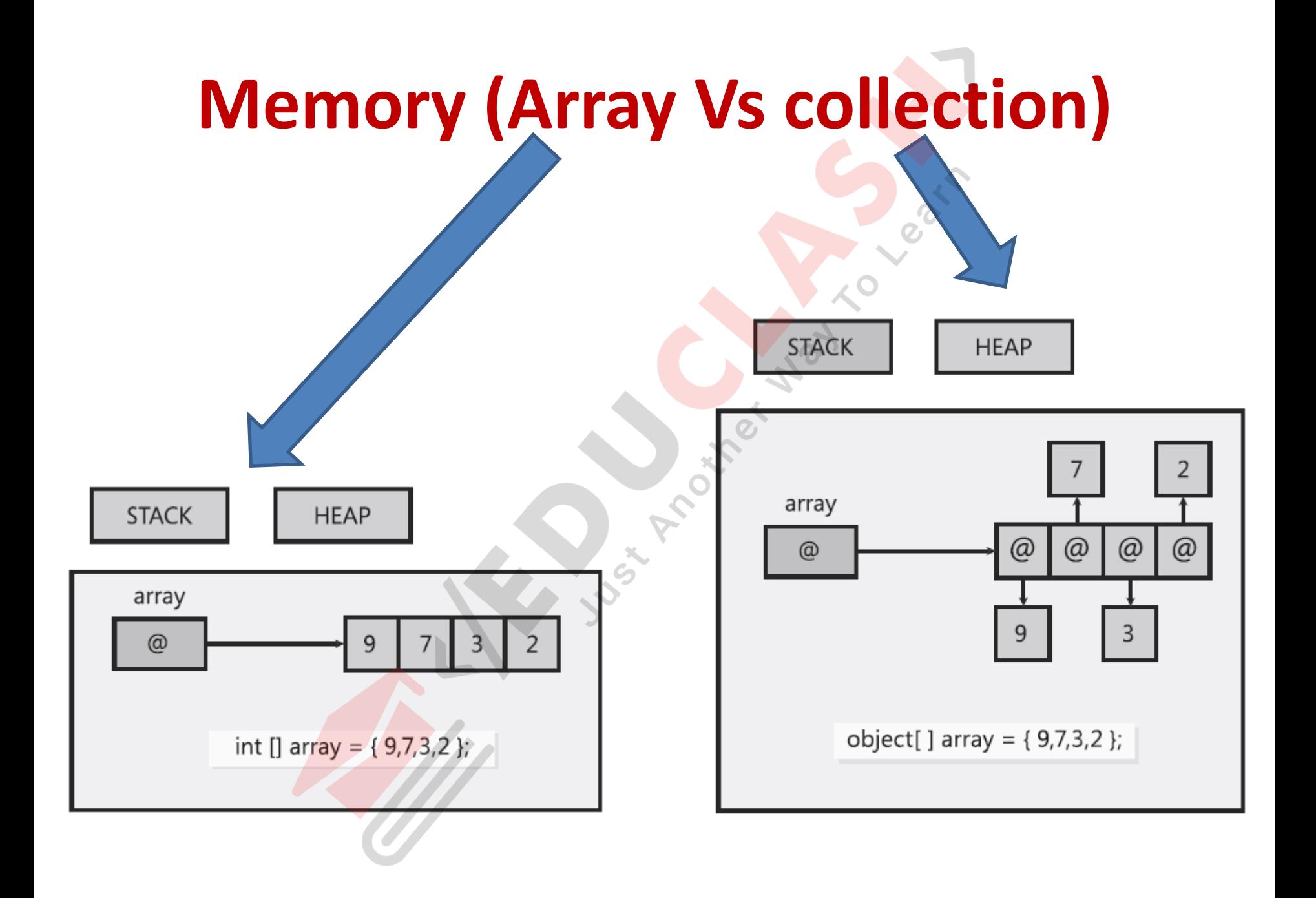

### **Dynamic Lists**

- .NET Framework offers the generic class List<T>.
- List<T> class implements the List, Icollection, IEnumerable, Ilist<T>,Icollection<T>, and Ienumerable<T> interfaces.
- EX:

public class Racer : Icomparable<Racer>, Iformattable {//…………}

- We can create a list for above class using List<T> class
- Ex: var racers =new List<Racers>([param's]);

### **ArrayList class**

- Ordered collection of object indexed in individual manner
- An alternative to an array
- Dynamic manipulation is possible
- Accepts null as valid value
- **Declaration of an Array List**

ArrayList  $a1$  = new ArrayList();

• **Data manipulation methods**

ArrayList.add(element);

a1.Add(1); a1.Add("Example") ; a1.Add(true);

a1.Remove(7);a1.RemoveAt(1); al.Sort();

• **Properties**

**count, Capacity, etc.**

### **Array Vs ArrayList**

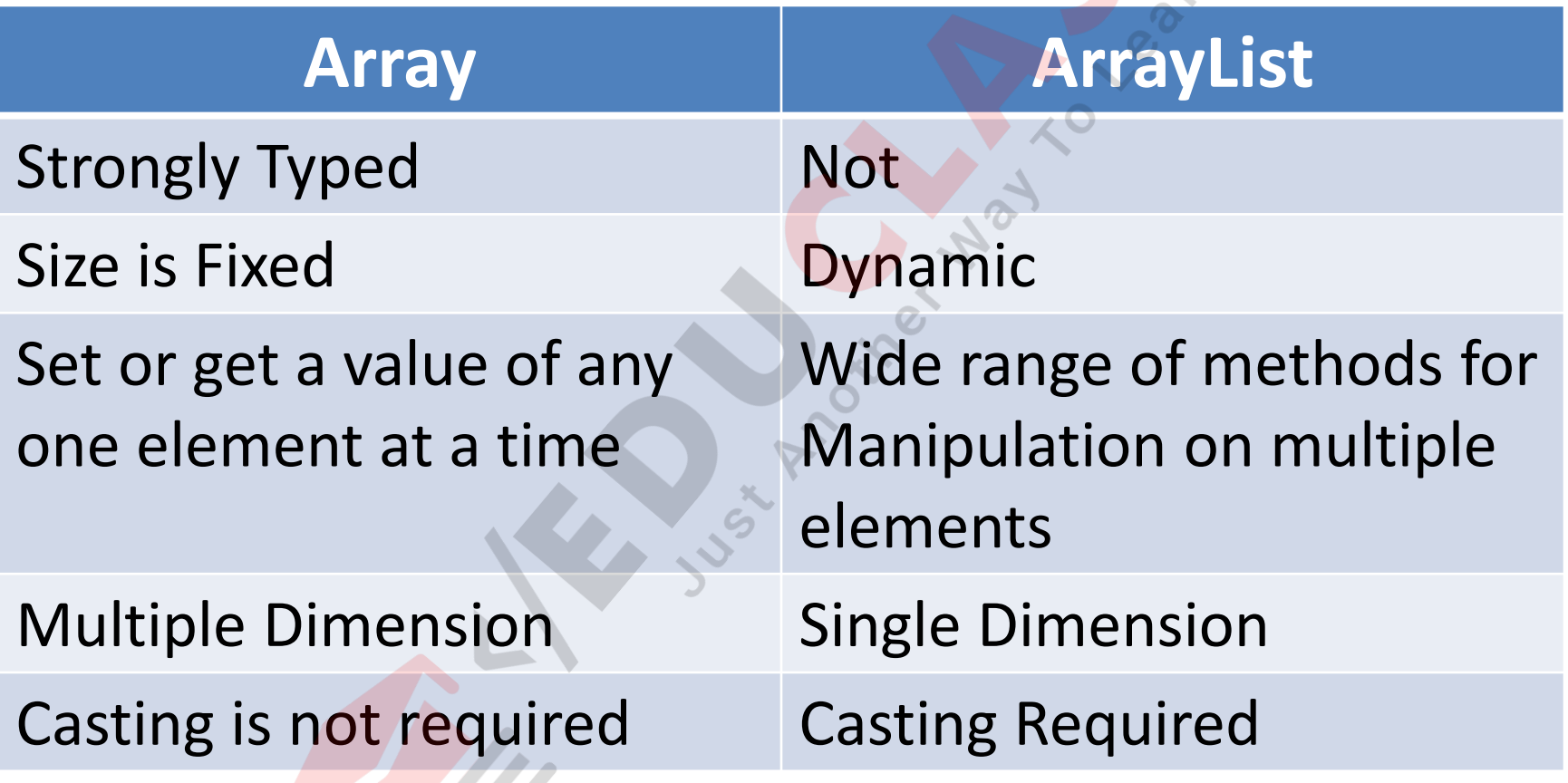

### **Hashtable class**

- Similar to ArrayList except the accessing procedure is through a key
- Each item in Hashtable object has a key/value pair
- Each key must be unique
- Keys can be short strings or integers
- Add or Retrieve items is possible in Hashtable class
- Key cannot be null, but a value can be null
- Similar to Dictionary but lower in performance

### **SortedList class**

- A combination of an Array and Hashtable
- Items from a list can be accessed using an index or a Key
- When using indices object acts as ArrayList
- When using Keys object acts as Hashtable
- SortedList is sorted by default (key wise)
- No explicit sort method available

### **Stack class**

- A special case collection which represents a last in first out (LIFO) concept
- Process of adding to a stack is push operation
- Process of removal is pop operation
- **Declaration of the stack** Stack st = new Stack();
- **Adding elements to the stack** Stack.push(element);
- **Removing elements from the stack** Stack.pop();

### **Queue class**

- Queue class follows First In First Out (FIFO) concept in data storage
- The methods that add or remove items from a Queue object are called Enqueue & Dequeue
- **Declaration**

Queue q = new Queue();

- **Adding elements to Queue:** q.Enqueue('A');
- **Removal of elements from a Queue:** q.Dequeue();

### **Generic Programming**

- A technique with which you can delay the specification of type
- labels are defined inspite of specific data type
- The label is replaced with specified datatype at run time when a generic method or class used
- Syntax: public class ClassName<T>
- Ex: List<String> I1= new List<String>();

### **Generic Classes**

- The List<T>class
- The LinkedList<T>class
- The SortedList<TKey, TValue>class
- The Dictionary<TKey, TValue>class
- The SortedDictionary<TKey, TValue>class
- The Stack<T>class
- The Queue<T>class
- The HashSet<T>class

### **Constraints on Generics**

- Constraints are used in Generics to restrict the types
- Constraints can be applied using the where keyword.
- Six types of constraints can be applied: class, struct, new(), base class name, interface and derived type.
- Multiple constraints also can be applied

### **Types of Generic Constraints**

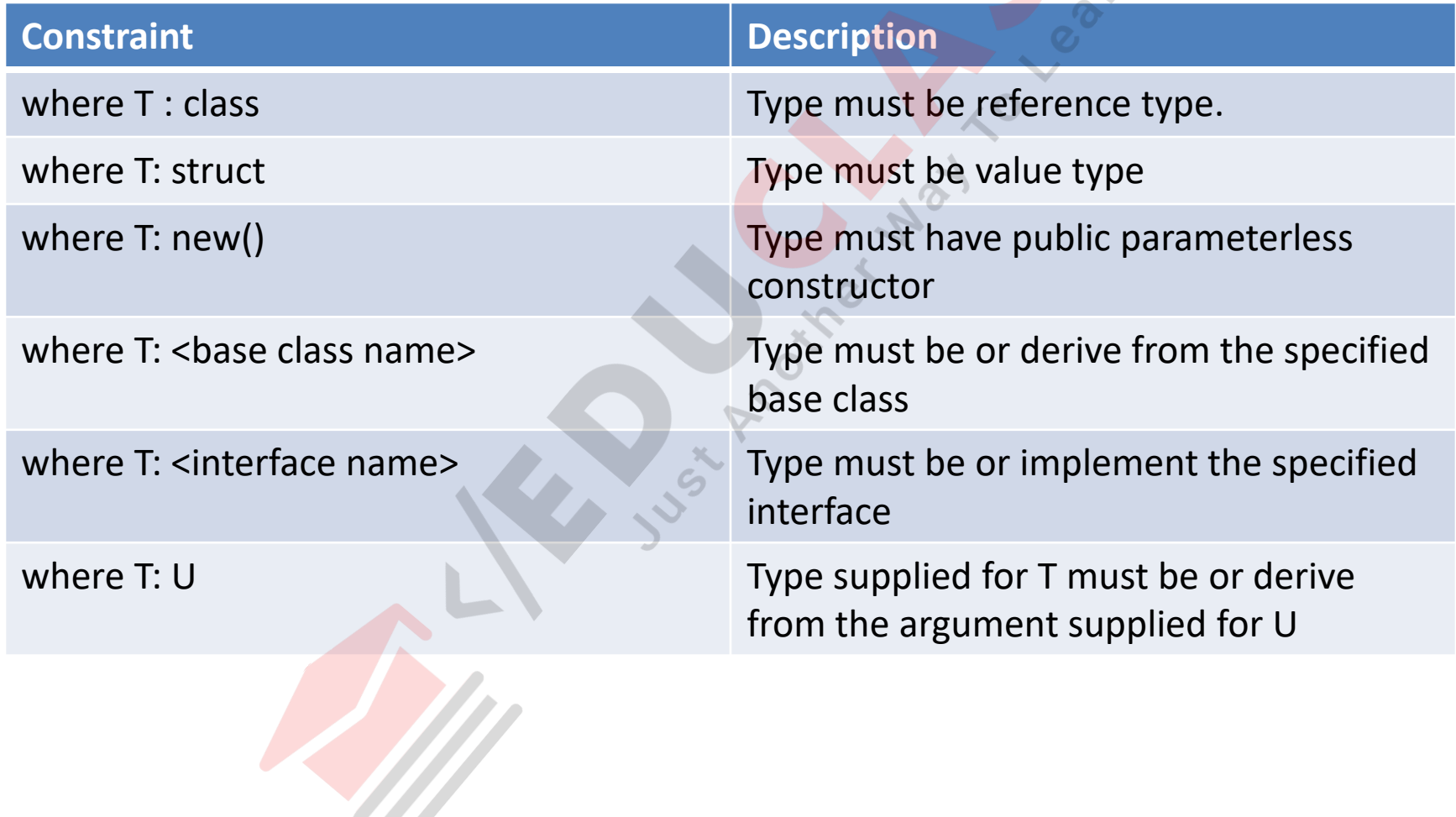

### **Generic Class with Constraints Example**

public class GenericClass<T> where T: class

{

}

}

public T EmpName; public void genericMethod(T EmpDept, T EmpSkill) {

Console.WriteLine("Emp Name: " + EmpName); Console.WriteLine("Emp Dept: " + EmpDept); Console.WriteLine("Emp Skill: " + EmpSkill);

### **Methods**

- Declaring of Class Method
- // Method definition

{

}

- [<modifiers>] [<return\_type>]
	- <method\_name>([<parameters\_list>])

// … Method's body … [<return\_statement>];

### **Example – Method Declaration**

int Add(int number1, int number2)

{

}

```
int result = number1 + number2;
return result;
```
### **Constants**

- Once declared and initialized constants always have the same value for all objects of a particular type
- In C# constants are of two types:
	- 1. Constants the values of which are extracted during the compilation of the program (compiletime constants).
	- 2. Constants the values of which are extracted during the execution of the program (run-time constants)

### **Constants cont..**

• Compile-Time Constants Ex:

public const double PI =

#### 3.1415926535897932385;

• Run-time Constants Ex: public readonly double Size; (Allocate a

value at runtime)

## **String implementation in C#**
### **Strings**

- Strings are sequences of characters stored in a certain address in memory
- Declared by the keyword string
- Default value is null
- Strings are enclosed in quotation marks
- Used for performing various text processing operations

# **The System.String Class**

- Example of **declaring a string:** string greeting = "Hello, C#";
- Representation:

$$
\boxed{\mathsf{H} \left[ e \right] \left[ 1 \right] \left[ 0 \right] , \left[ C \right] \#}
$$

- Alternative: Creating an array of characters naming it as char[] and fill the elements with characters one by one
- Character Array creation Disadvantages:
	- Filling happens one by one
	- Length of text should be known
	- The text processing is manual

# **String class**

- String as a class compiles as per Object Oriented Programming principles
- Values of String class are stored in dynamic memory (Managed Heap)
- String Variables hold reference of the object in the Heap
- Character sequences stored in string variable are never changing
- Accessibility through an Indexer (Only Read)

# **String Escaping**

- Displaying special characters in source code is called as escaping
- Use of a back slash before quotes
- Ex: string quote = "Book's title is \"Intro to C#\"";
- Escaped Quotes are discarded by Compiler

# **Creating and Initialising a string**

- Instaintiation of a declared string variable
- Un-Initialised strings are not empty
- String are stored in Heap
- Attempt to manipulate a null string will generate a NullRefernceException
- Ways of Initialising variables:
	- 1. By assigning a string literal.
	- 2. By assigning the value of another string.
	- 3. By passing the value of an operation which returns a string.

## **Creating and Initialising a string**

- 1. Setting a string Literal string website = "http://www.vegfood.org";
- 2. Assigning the value of another string string source = "Some source"; string assigned = source;
- 3. By passing the value of an operation which returns a string string  $email = "xyz@gmail.com"$ ; string  $info = "My mail is: " + email;$

## **Memory Allocation for a string**

 $\overline{c}$ 

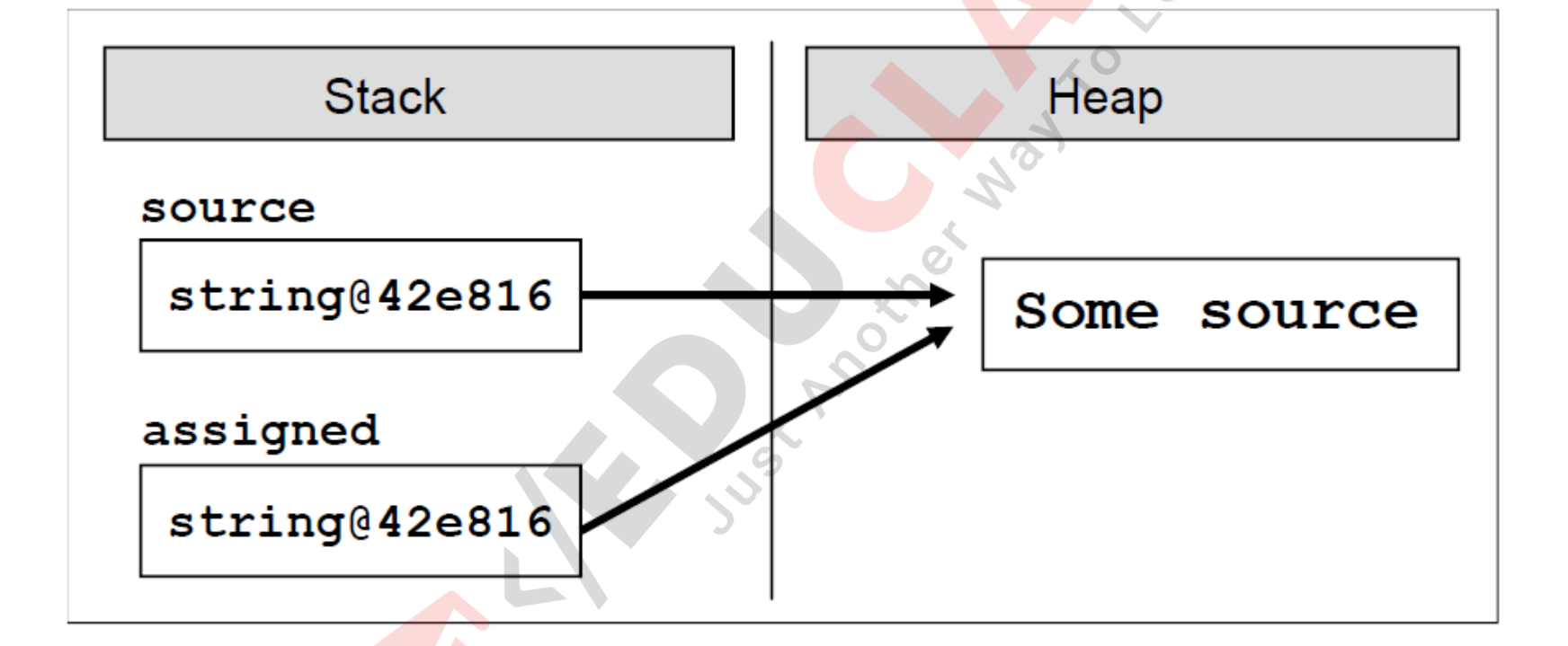

### **String Comparison Using Equals method or == operator**

string word $1 = "C#";$ string word2 = "c#"; Console.WriteLine(word1.Equals("C#")); Console.WriteLine(word1.Equals(word2)); Console.WriteLine(word1 == "C#"); Console.WriteLine(word1 == word2);

Console.WriteLine(word1.Equals(word2, StringComparison.CurrentCultureIgnoreCase));

### **Comparing Strings in Alphabetical Order**

string score = "sCore";

string scary = "scary";

Console.WriteLine(score.CompareTo(scary)); Console.WriteLine(scary.CompareTo(score)); Console.WriteLine(scary.CompareTo(scary)); // Console output:

 $// 1$  $// -1$ // 0

# **Ignore Letter Casing**

string.Compare(string strA, string strB,

bool ignoreCase)

string alpha = "alpha";

```
string score1 = "sCorE";
```
string score2 = "score";

Console.WriteLine(string.Compare(alpha, score1, false));

Console.WriteLine(string.Compare(score1, score2, false));

Console.WriteLine(string.Compare(score1, score2, true));

Console.WriteLine(string.Compare(score1, score2,

StringComparison.CurrentCultureIgnoreCase));

// Console output:

 $// -1$  $// 1$  $\frac{1}{0}$ // 0

### **== and != Operators & Memory Usage**

- string str1 = "Hello";
- string str2 = str1;
- Console.WriteLine(str1 == str2);
- // Console output:
- // True

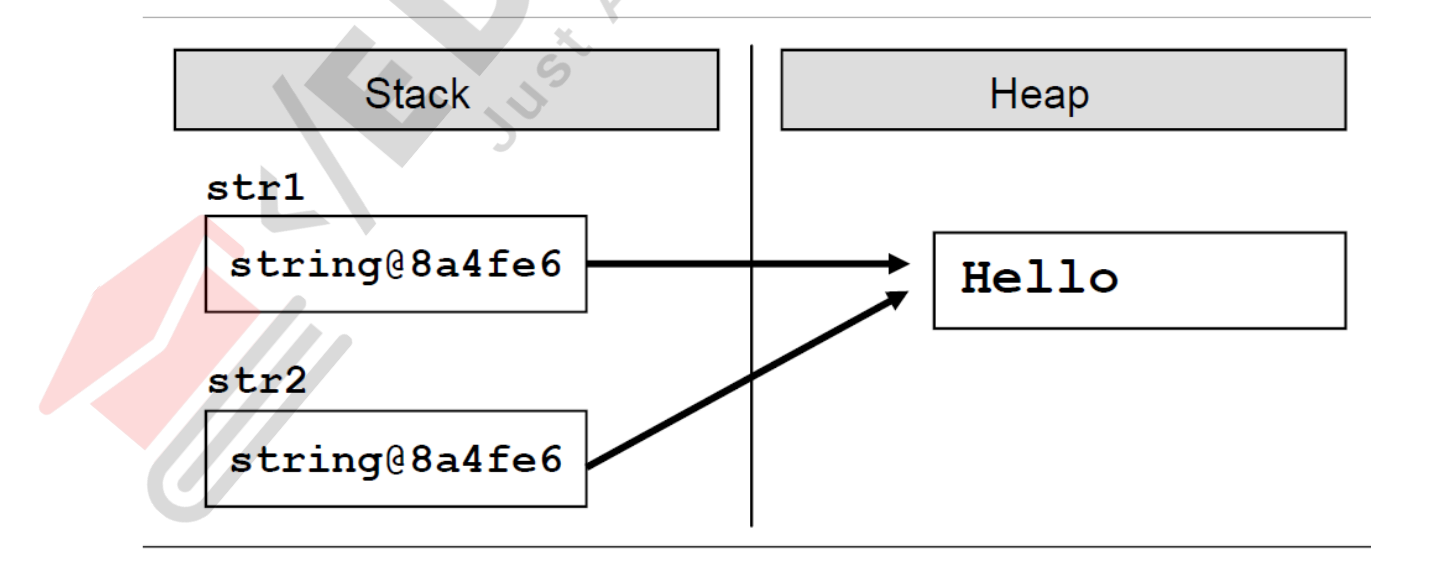

# **String variable and Literal**

- string hel = "Hel";
- string hello = "Hello";
- string  $copy = hel + "lo";$
- Console.WriteLine(copy == hello);

// True

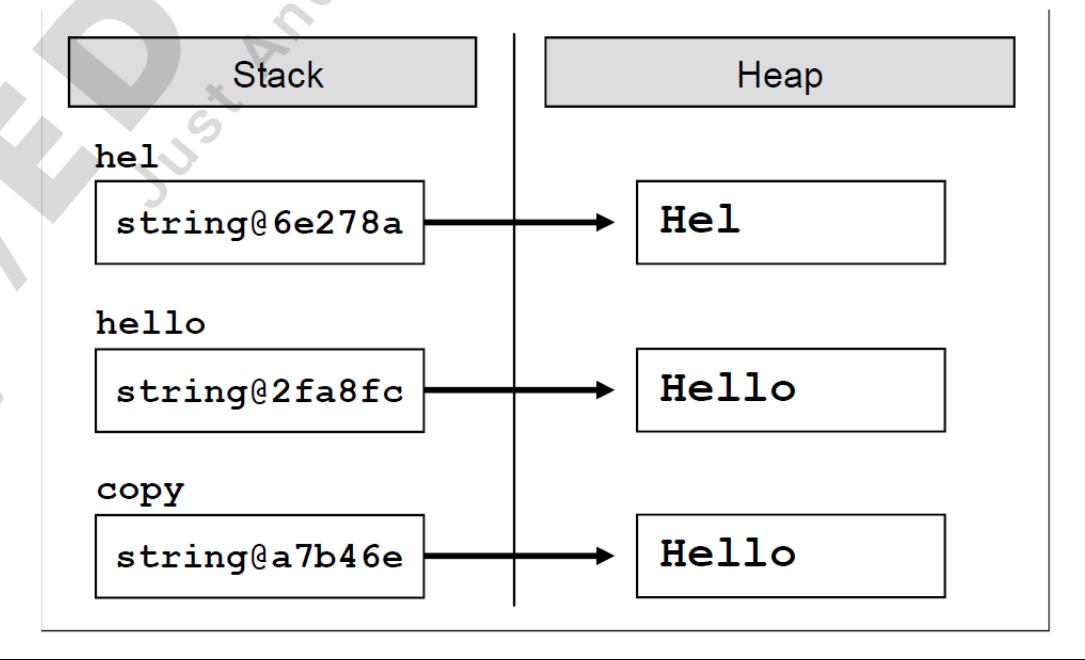

#### **Memory Optimization for Strings (Interning)** Contract

string hello = "Hello";

string same = "Hello";

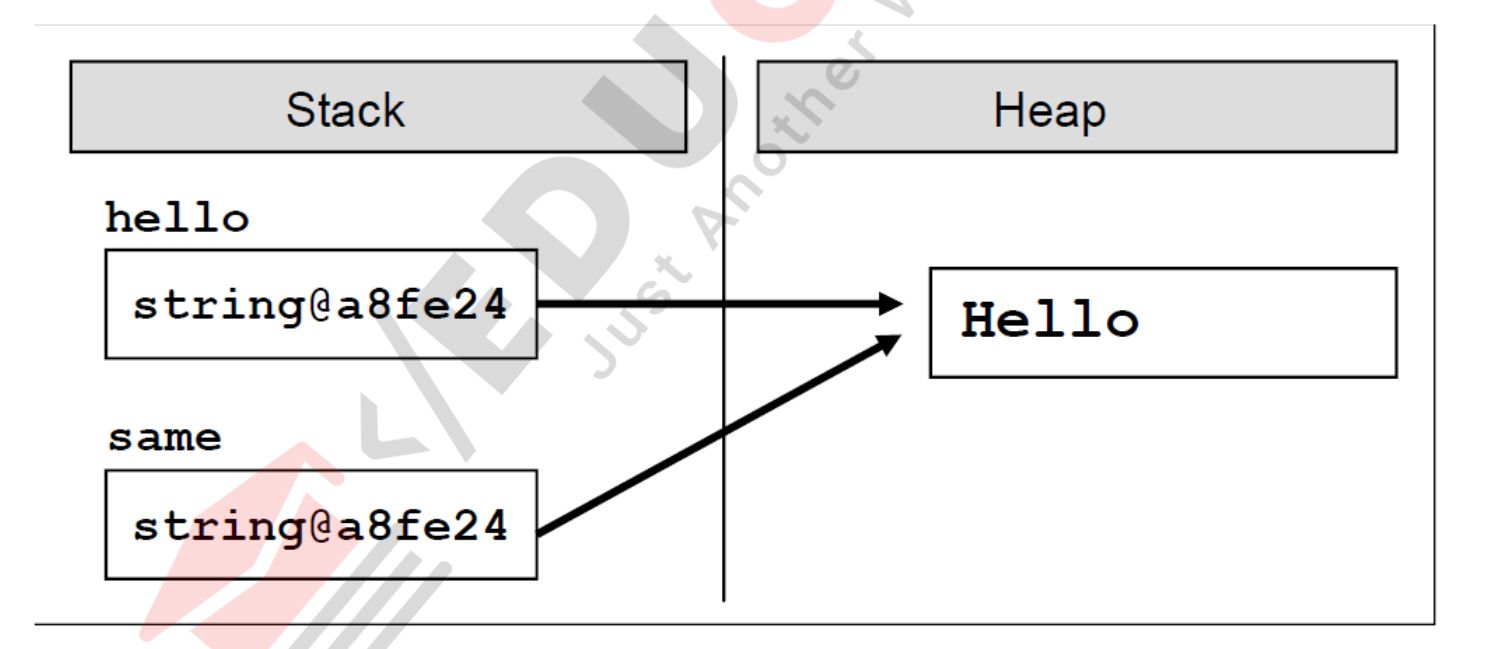

# **Strings Concatenation**

- Used to glue two strings
- Ex: string greet = "Hello, "; string name = "reader!"; string result = string.Concat(greet, name); string result =  $greet + name;$

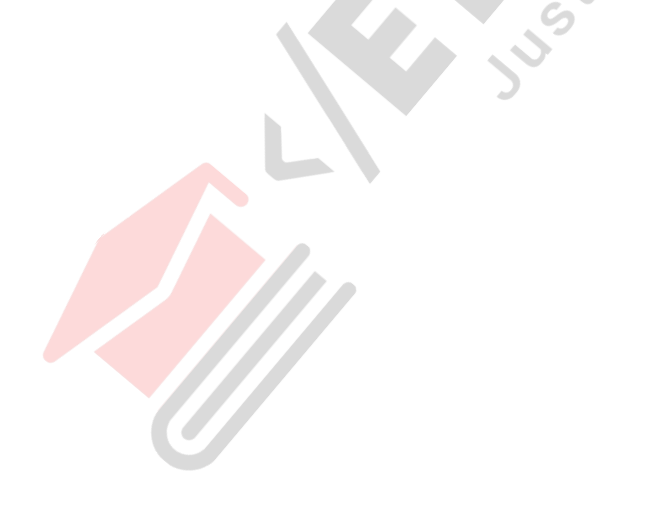

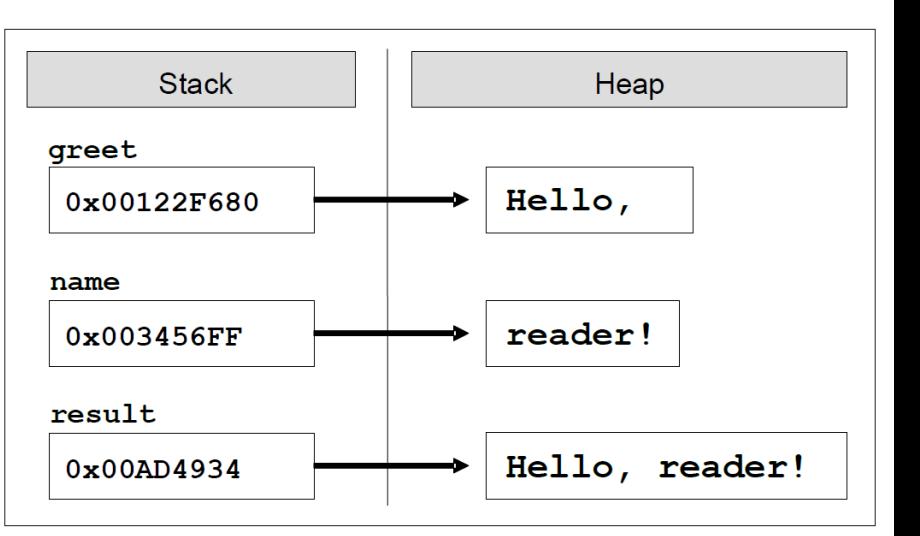

# **Change the casing of a string**

- string text = "All Kind OF LeTTeRs";
- Console.WriteLine(text.ToLower());
- // all kind of letters
- string pass1 = "PasswoRd";
- string pass2 = "PaSSwoRD";
- string pass3 = "password";
- Console.WriteLine(pass1.ToUpper() == "PASSWORD");
- Console.WriteLine(pass2.ToUpper() == "PASSWORD");
- // Console output:
- // True True

### **Search a String within Another String**

string book = "Introduction to  $C#$  book"; int index = book.IndexOf("C#"); Console.WriteLine(index); // index =  $16$ 

string str = "C# Programming Course"; int index = str.IndexOf("C#"); // index = 0  $index = str. IndexOf("Course"); // index = 15$ index = str.IndexOf("COURSE"); // index = -1

# **Searching a String in Memory**

**Part** 

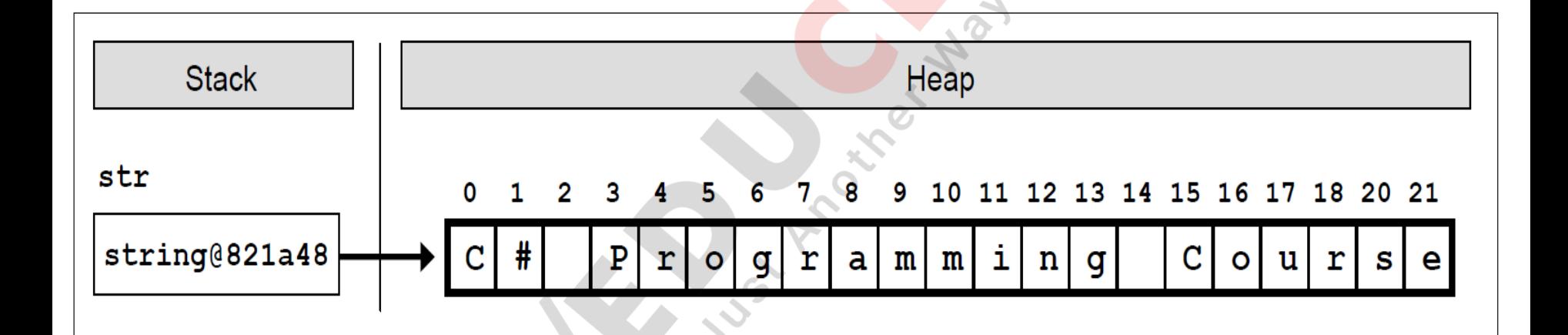

### **Finding All Occurrences of a Substring**

string quote = "The main intent of the \"Intro  $CH\W + "$ book is to introduce the C# programming to newbies."; string keyword = "C#";

```
int index = quote.IndexOf(keyword);
```

```
while (index != -1)
```
{

}

Console.WriteLine("{0} found at index: {1}", keyword, index);

 $index = quote.IndexOf(keyword, index + 1);$ 

### **Extracting a Portion of a String**

Substring(startIndex, length);

string path = "C:\\Pics\\CoolPic.jpg"; string fileName = path.Substring(8, 7); // fileName = "CoolPic"

# **Splitting the String by a Separator**

string listOfBeers = "Amstel, Heineken, Tuborg, Becks"; char[] separators = new char[]  $\{\{\}^\prime,\}^\prime,\{\}$ ; string[] beersArr = listOfBeers.Split(separators); foreach (string beer in beersArr) {

```
if (beer != "")
```
{

}

}

Console.WriteLine(beer);

# **Replacing a Substring**

string doc = "Hello, some@gmail.com,  $"+$ 

"you have been using some@gmail.com in your registration.";

string fixedDoc =

doc.Replace("some@gmail.com", "john@smith.com");

Console.WriteLine(fixedDoc);

// Console output:

// Hello, john@smith.com, you have been using // john@smith.com in your registration.

# **Triming a String**

Ex1:

string fileData = " David Allen string reduced = fileData.Trim(); Ex2:

string fileData =  $" 111 $%$  David Allen ### s "; char[] trimChars = new char[] {' ', '1', '\$', '%', '#', 's'}; string reduced = fileData.Trim(trimChars); // reduced = "David Allen" Ex3: string reduced = fileData.TrimEnd(trimChars);

# **StringBuilder class**

- Serves to build and change the Strings
- Used to overcome the string performance problem
- class is build in the form of array of characters
- Same buffer is used to make any changes
- Objects of StringBuilder are mutable
- StringBuilder keeps a buffer with a certain capacity (default 16 characters)

# **StringBuilder class cont..**

- The buffer is implemented as an array of characters
- At any moment part of the characters in the buffer are used and the rest stay in reserve
- If the entire capacity of the buffer is filled, then the buffer is doubled.
- Ex: StringBuilder sb = new StringBuilder(15); sb.Append("Hello, C#!");

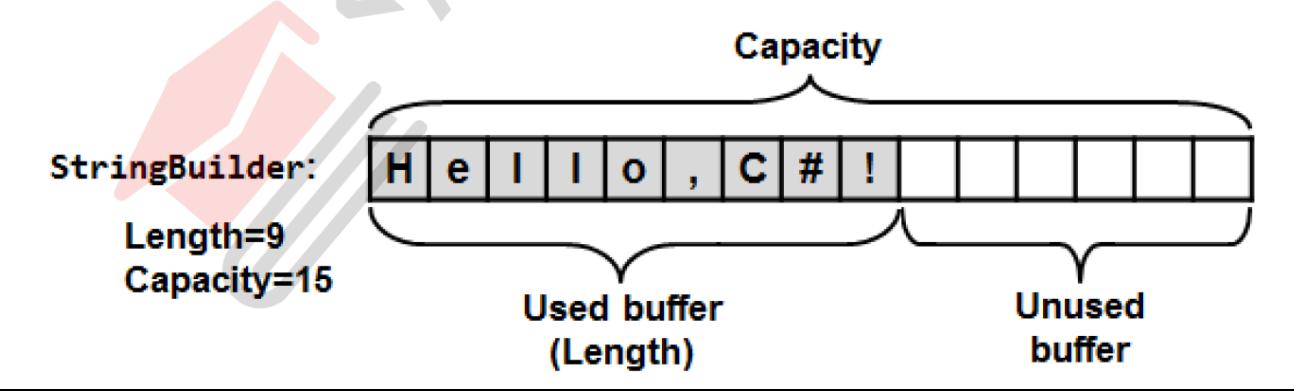

#### **StringBuilder class Example**

```
class ElegantNumbersConcatenator
{
static void Main()
{
Console.WriteLine(DateTime.Now);
StringBuilder sb = new StringBuilder();
sb.Append("Numbers: ");
for (int index = 1; index <= 200000; index++)
{
sb.Append(index);
}
Console.WriteLine(sb.ToString().Substring(0, 1024));
Console.WriteLine(DateTime.Now);
}
```
}

# **StringBuilder Example**

public static string ExtractCapitals(string str)

{

}

```
StringBuilder result = new StringBuilder()
for (int i = 0; i < str. Length; i++)
{
     char ch = str[i];if (char.IsUpper(ch))
     {
            result.Append(ch);
     }
}
return result.ToString();
```
# **Parsing Data**

- Converting from text to some other data type (opposite of ToString() )
- Parsing Numeric Types: int intValue = int.Parse(text); bool boolValue = bool.Parse(text);
- Parsing Dates: string text = "11/11/2001"; DateTime parsedDate = DateTime.Parse(text);

#### **Reversing a String**

```
public class WordReverser {
     static void Main() { 
        string text = "EM edit";
        string reversed = ReverseText(text);
        Console.WriteLine(reversed);
        // Console output:
        // tide ME
      }
     static string ReverseText(string text) {
            StringBuilder sb = new StringBuilder();
            for (int i = text.length - 1; i >= 0; i--){
```
sb.Append(text[i]);

return sb.ToString();

}

} }

### **Structures**

- Structures are defined through the keyword struct
- Structures (structs) are value types
- Use structures to hold simple data structures consisting of few fields that come together
- Examples are coordinates, sizes, locations, colors, etc

#### **Structure (struct) – Example**

```
struct Point2D {
     private double x;
    private double y;
    public Point2D(int x, int y) {
             this.x = x;
             this.y = y;
    }
    public double X {
          get { return this.x; }
          set { this.x = value; }
    }
   public double Y {
        get { return this.y; }
         set { this.y = value; }
   }
```
}

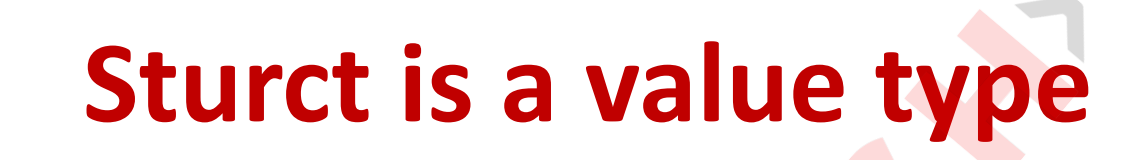

 $\delta$ 

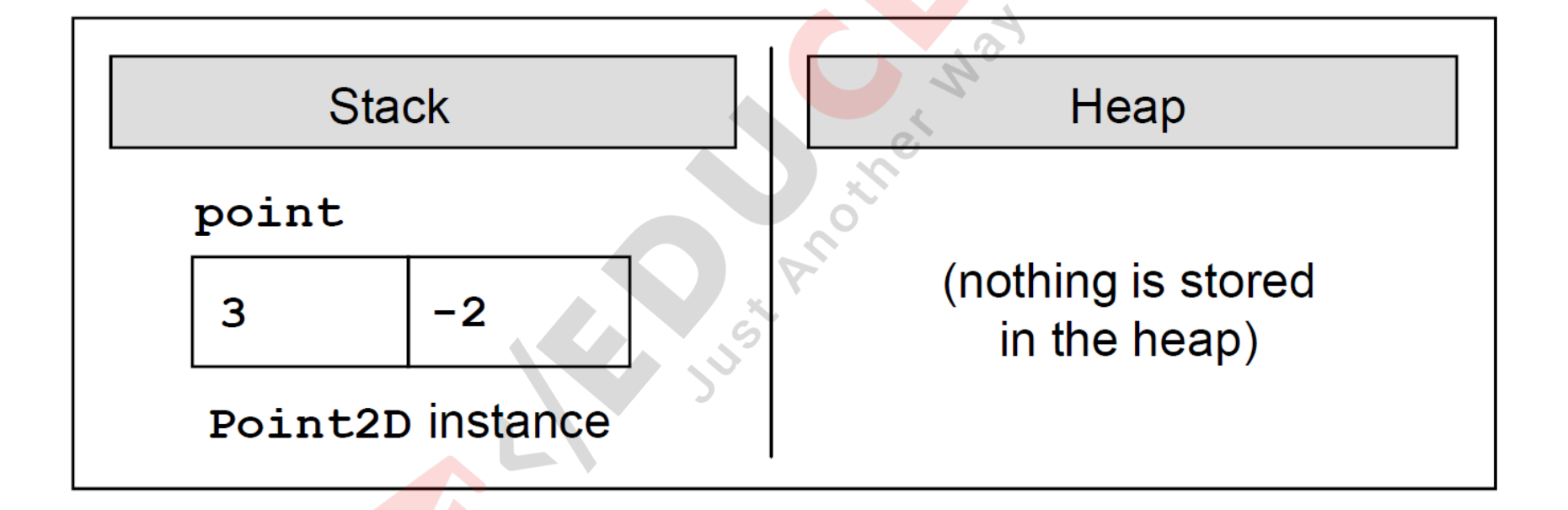

## **Enumerations**

- Enumeration is a structure, which resembles a class but differs from it
- Enumerations can take values only from the constants listed in the type
- An enumerated variable cannot have value null
- Syntax:

{

}

[<modifiers>] enum <enum\_name>

constant1  $[$ , constant2  $[$ ,  $[$ ,  $...$   $[$ , constantN $]$ ]

# **Enumeration - Example**

```
enum Days
```
}

```
{
  Mon, Tue, Wed, Thu, Fri, Sat, Sun
```
- Each constant, which is declared in one enumeration, is being associated with a certain integer
- Ex: int mondayValue = (int)Days.Mon; Console.WriteLine(mondayValue);